## **7.2 Swipe Action**

## **7.2 Swipe Action**

Swipe the list to the left to view some actions

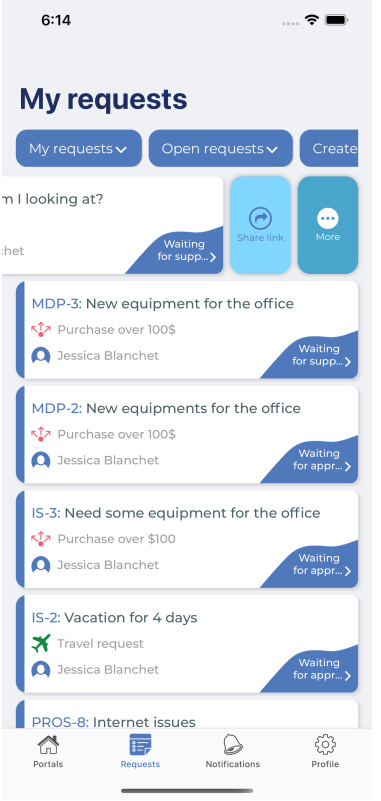